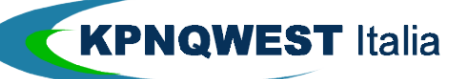

**Quick start** 

INVIO TELEX

Inviare un messaggio telex è semplice come comporre un messaggio di posta elettronica. I nostri sistemi provvedono all'adattamento automatico del messaggio al formato telex (69 caratteri per riga, conversione in maiuscolo). Attenzione a non utilizzare caratteri "accentati" (es. à, é, ì, ò,ù) perchè saranno convertiti automaticamente in "?".

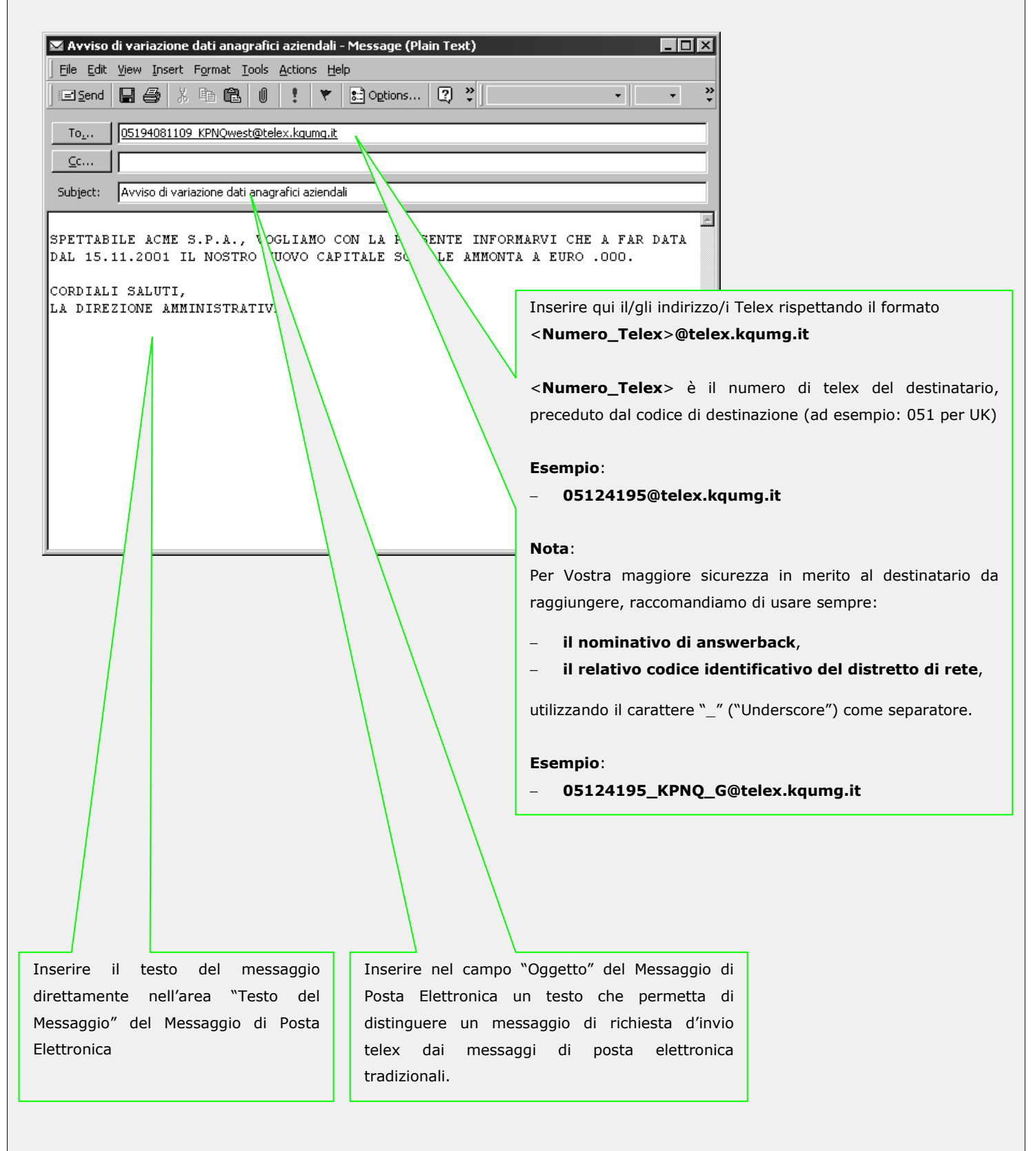